## **Permissions**

Here is a very good article on unix permissions  $^1$ .

## **Securing a directory**

You're here because you heard that this would a good idea. There are going to be many ways to ensure a directory is 'secure', but that will depend on your requirements.

I will assume that you are the only person that will need access to said directory. I also will not try to explain unix permissions to you. If you want to know more I suggest you read the link at the top of this page. Follow along below to create a directory that only you will be able to access.

Given a directory foo we can do the following:

```
chown $USER:$USER foo
```
\$USER will translate to your username, but we recommend you actually type out your username. This will set the user and the group to \$USER.

Now make sure that only the user field can has access to the directory.

chmod 700 foo

## **I have a directory structure full of files and I want to ensure no one else can read them**

I got your back.

```
chmod -R go-rwx foo
 -R: recursive.
g: select group permission
o: select other permission
 -: remove
 r: read permission
w: write permission
x: execute permission
```
We are asking chmod to remove read, write, and execute permissions on the group and other permission fields.

[1\)](#page--1-0)

<http://www.grymoire.com/Unix/Permissions.html>

From: <https://howto.cs.uchicago.edu/>- **How do I?**

Permanent link: **<https://howto.cs.uchicago.edu/nix:permissions?rev=1505512920>**

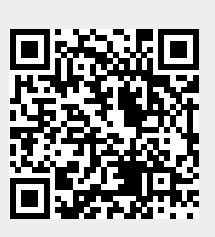

Last update: **2017/09/15 17:02**